## **Datei:Sotl.as Aktivierungszone.jpg**

- [Datei](#page-0-0)
- [Dateiversionen](#page-0-1)
- [Dateiverwendung](#page-0-2)
- [Metadaten](#page-1-0)

<span id="page-0-0"></span>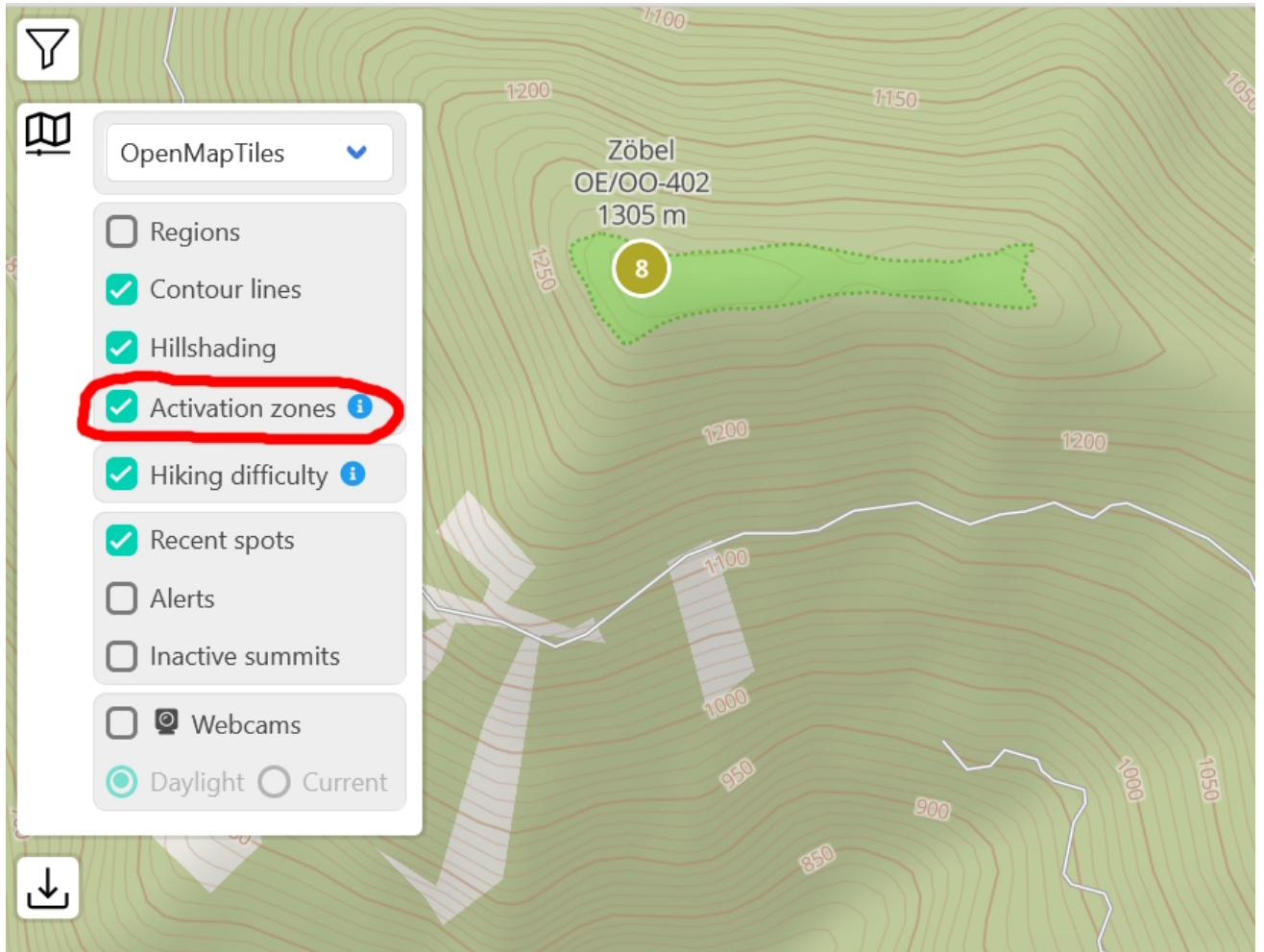

Größe dieser Vorschau: [790 × 600 Pixel](https://wiki.oevsv.at/w/nsfr_img_auth.php/thumb/d/d9/Sotl.as_Aktivierungszone.jpg/790px-Sotl.as_Aktivierungszone.jpg). Weitere Auflösungen: [316 × 240 Pixel](https://wiki.oevsv.at/w/nsfr_img_auth.php/thumb/d/d9/Sotl.as_Aktivierungszone.jpg/316px-Sotl.as_Aktivierungszone.jpg) | [873 × 663 Pixel](https://wiki.oevsv.at/w/nsfr_img_auth.php/d/d9/Sotl.as_Aktivierungszone.jpg).

[Originaldatei](https://wiki.oevsv.at/w/nsfr_img_auth.php/d/d9/Sotl.as_Aktivierungszone.jpg) (873 × 663 Pixel, Dateigröße: 373 KB, MIME-Typ: image/jpeg)

## <span id="page-0-1"></span>Dateiversionen

Klicken Sie auf einen Zeitpunkt, um diese Version zu laden.

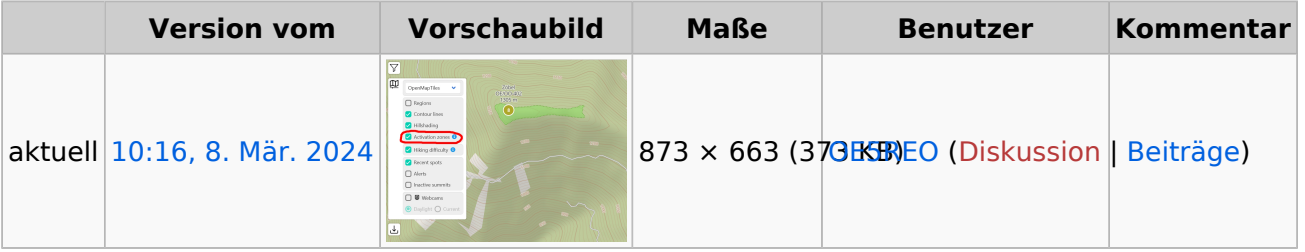

<span id="page-0-2"></span>Sie können diese Datei nicht überschreiben.

## Dateiverwendung

Die folgende Seite verwendet diese Datei:

[Kategorie:SOTA/Aktivierungszone](https://wiki.oevsv.at/wiki/Kategorie:SOTA/Aktivierungszone)  $\bullet$ 

## <span id="page-1-0"></span>Metadaten

Diese Datei enthält weitere Informationen, die in der Regel von der Digitalkamera oder dem verwendeten Scanner stammen. Durch nachträgliche Bearbeitung der Originaldatei können einige Details verändert worden sein.

**Horizontale Auflösung** 96 dpi **Vertikale Auflösung** 96 dpi **Software** paint.net 5.0.12